## WeM 網上系統

## 會員 **–** 個人資料、改密碼、電郵記錄

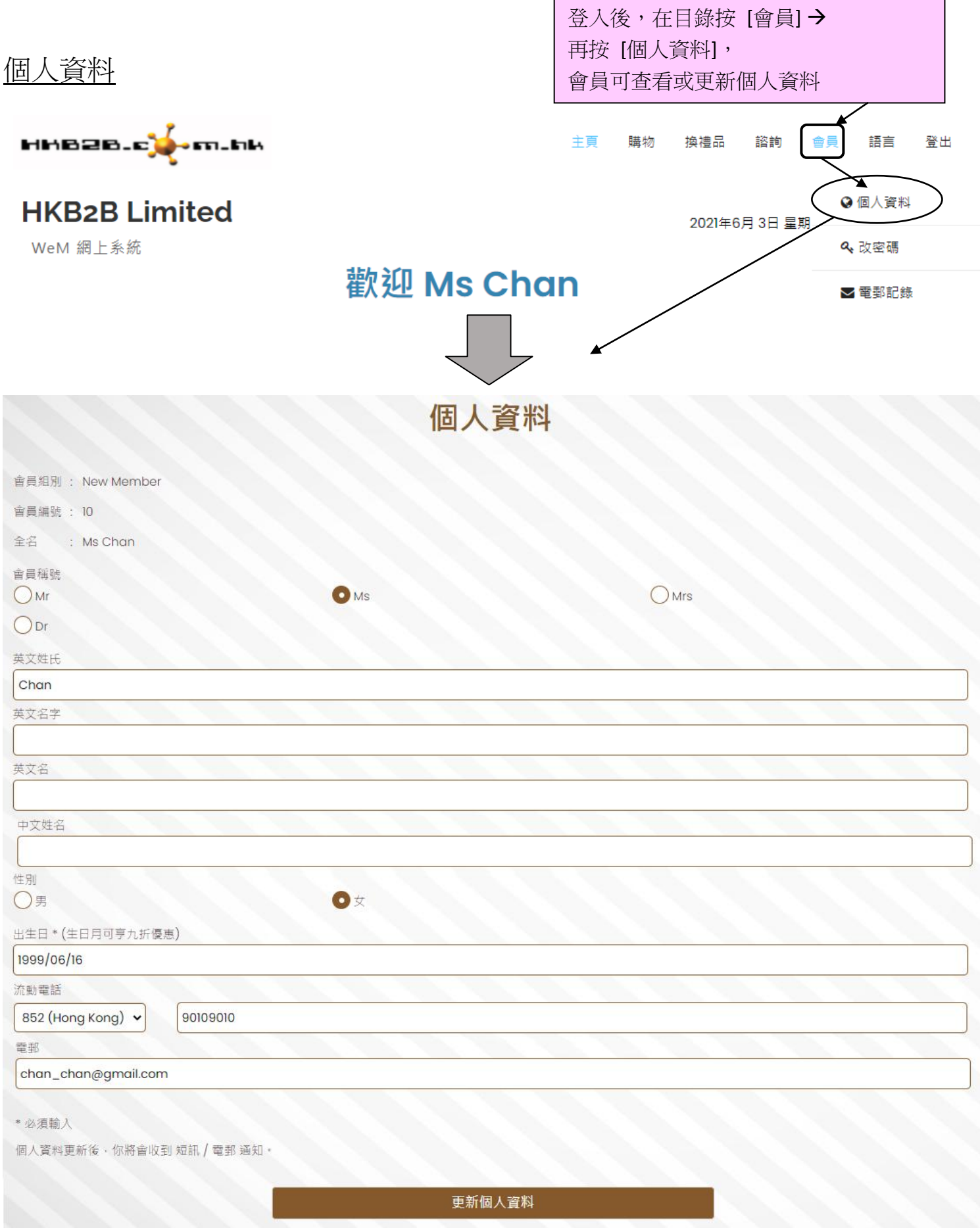

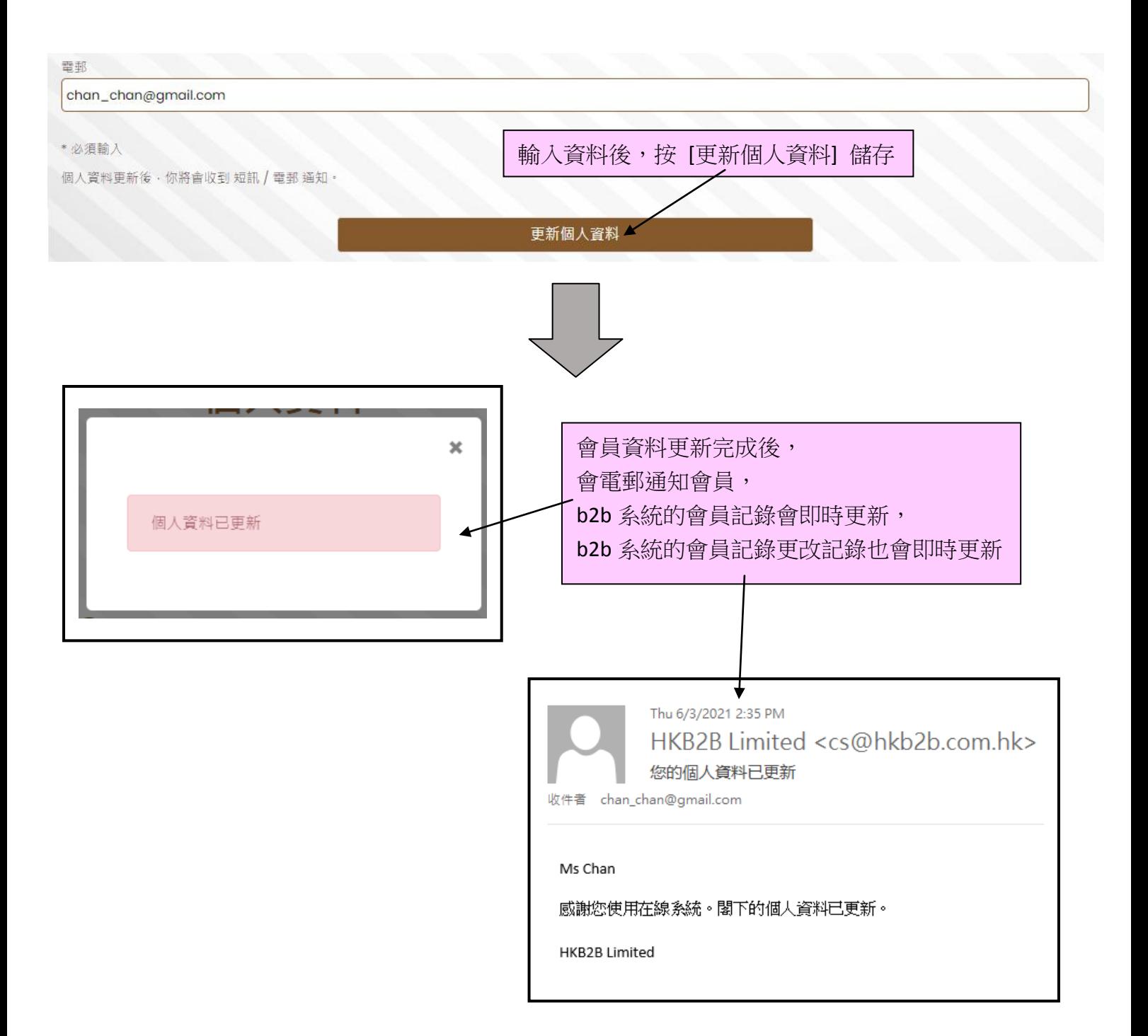

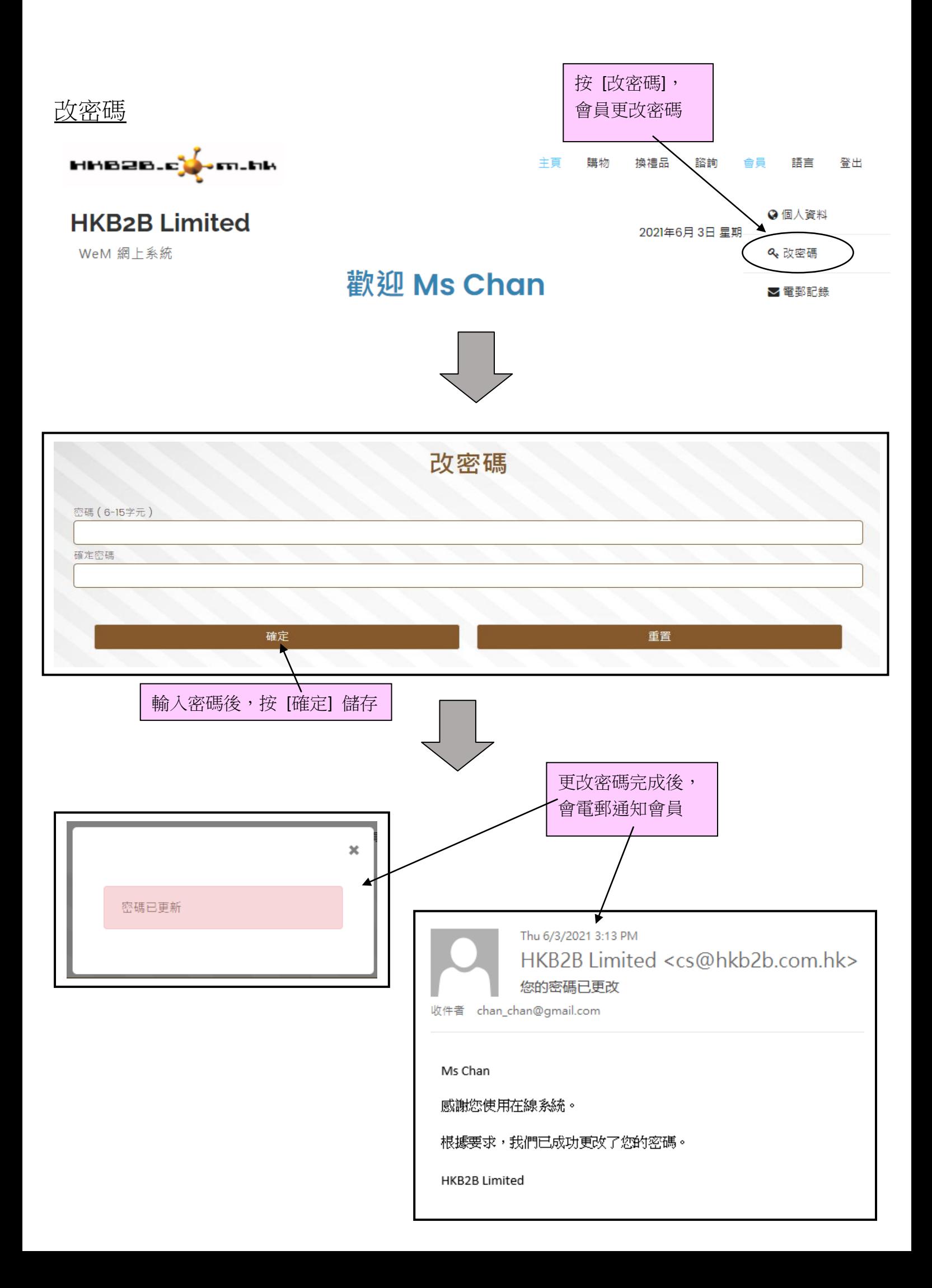

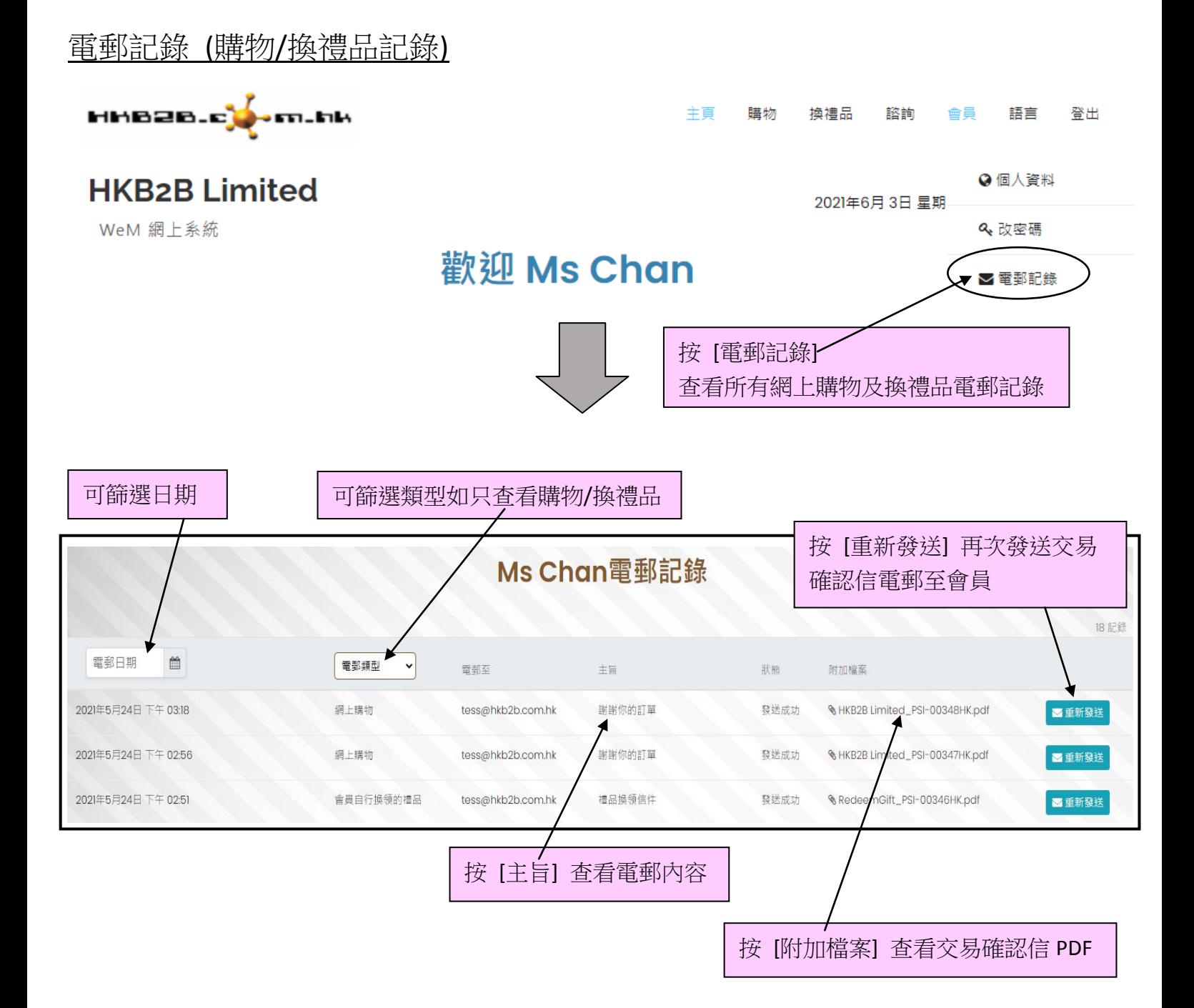